#### Welcome to ECE2049!

E Term 2020

# About Me

- I'm not a professor. Yet.
- ECE/CS double major; MS in ECE in 2015
- Currently pursing PhD at Brown University
- Former TA for this course (and many others)
- Interests (not in order)
	- Embedded Systems
	- Computer Architecture
	- Systems & Security
	- Networks
	- Network Security

#### What is ECE2049?

#### "Students are introduced to the unique computing and design challenges posed by embedded systems"

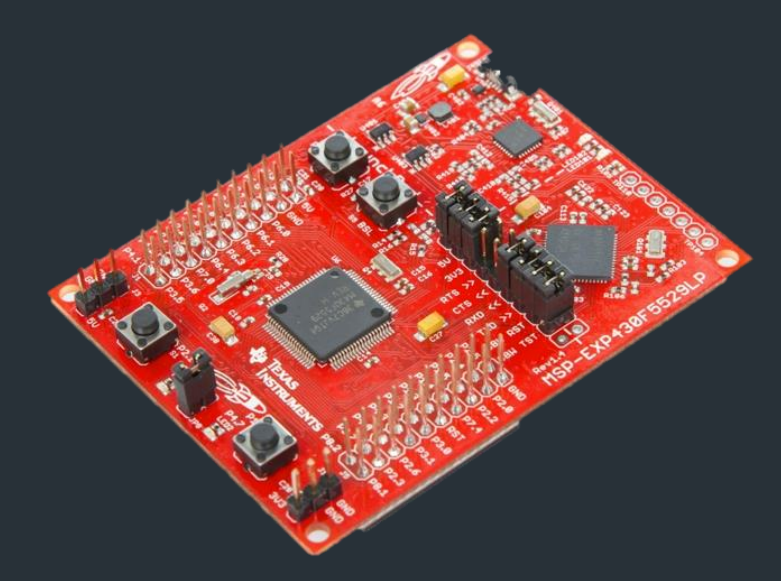

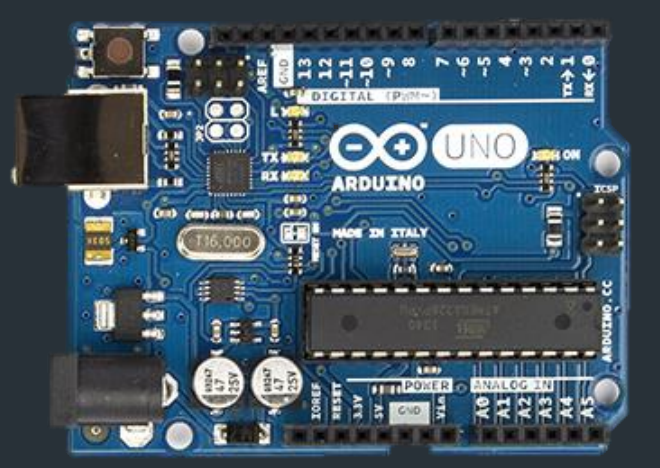

MSP430 Launchpad Arduino Uno

#### What are Embedded Systems?

#### Some examples

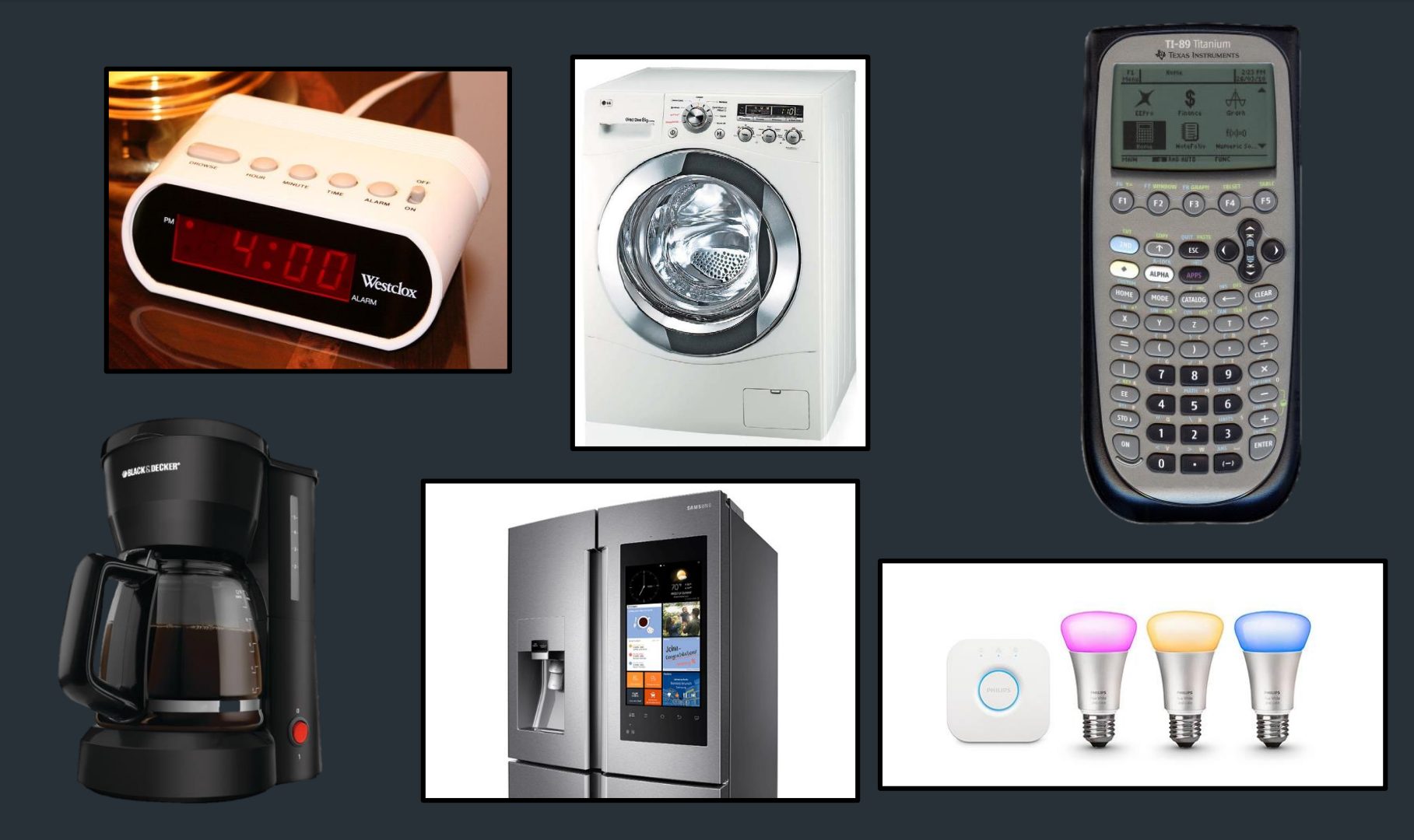

# More examples

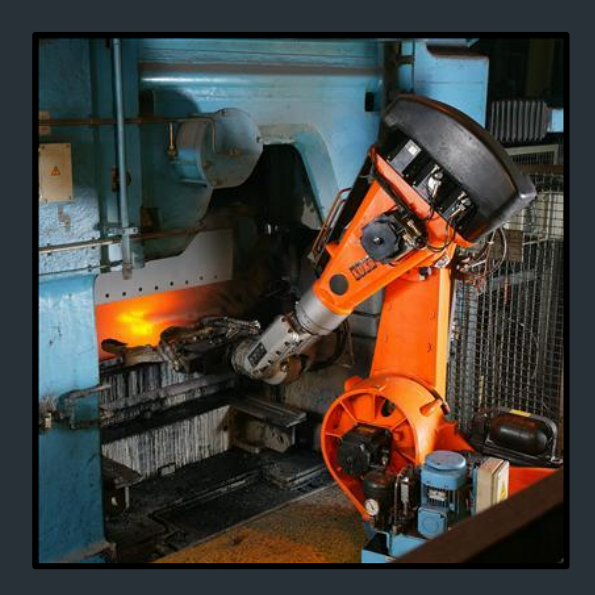

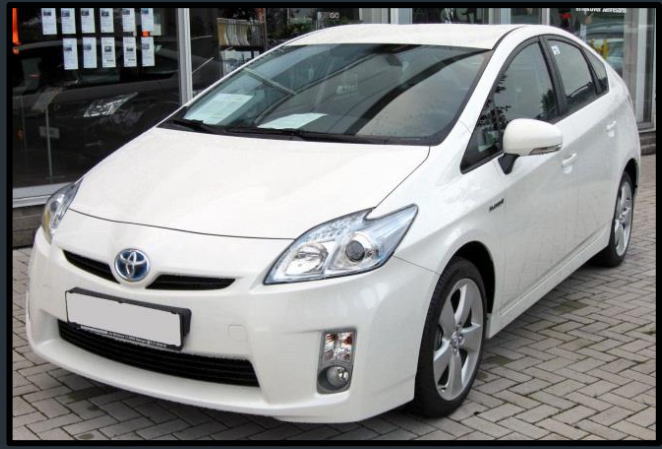

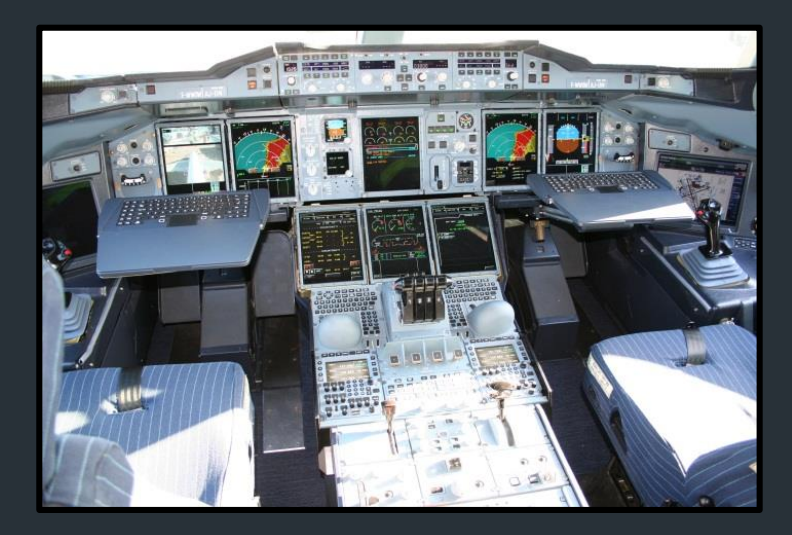

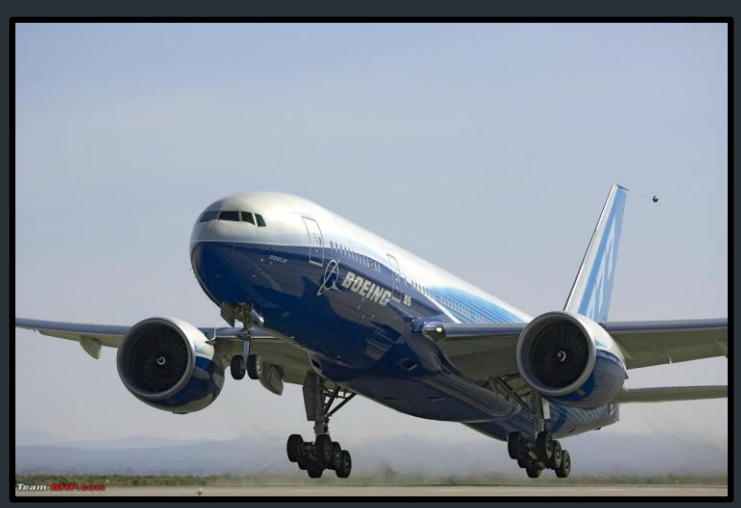

## More examples!

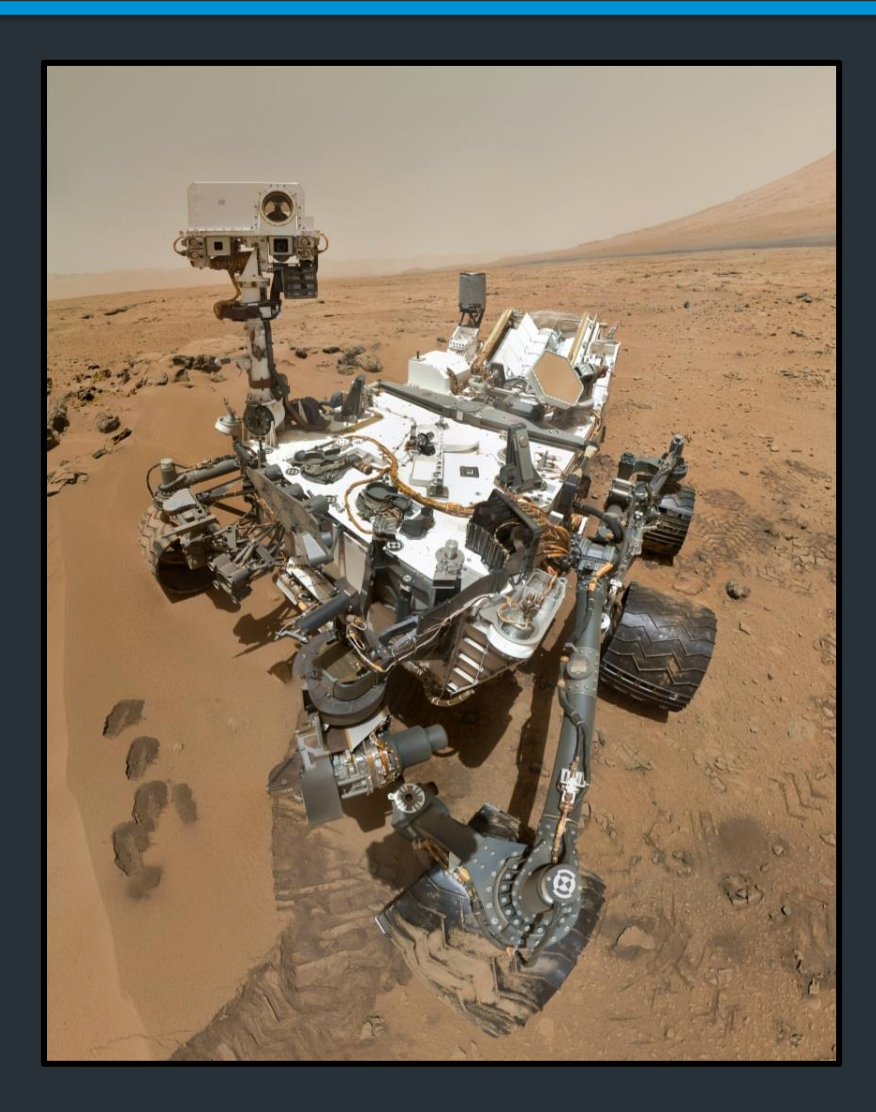

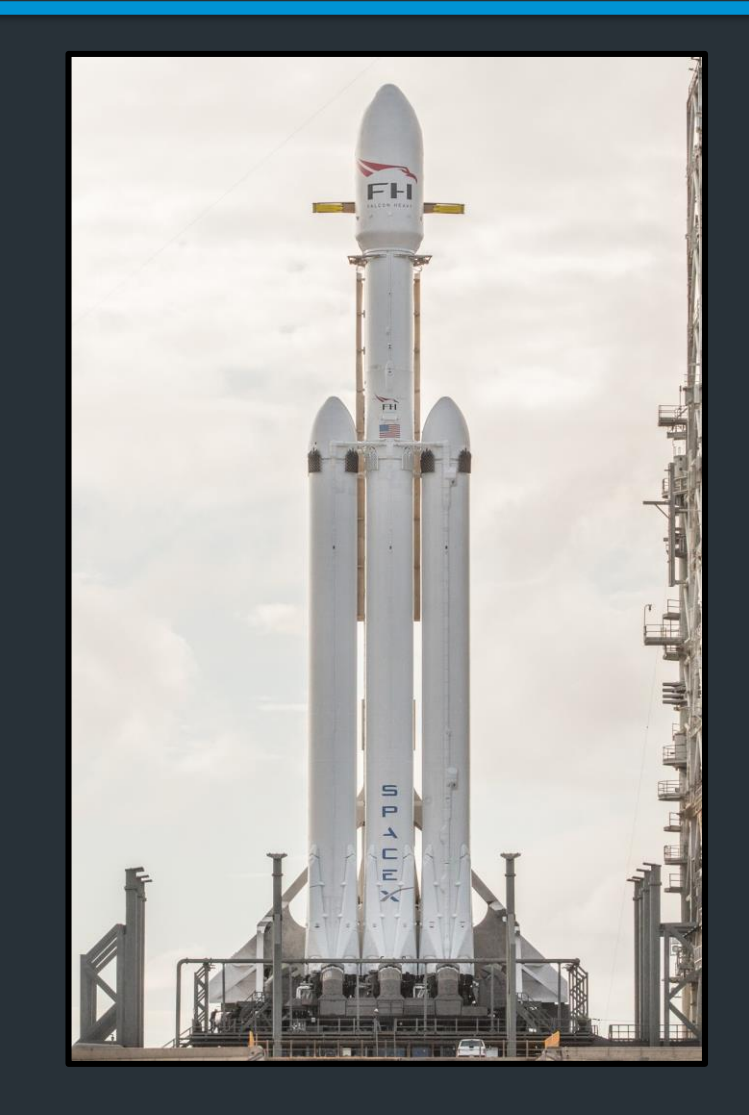

#### A General Architecture

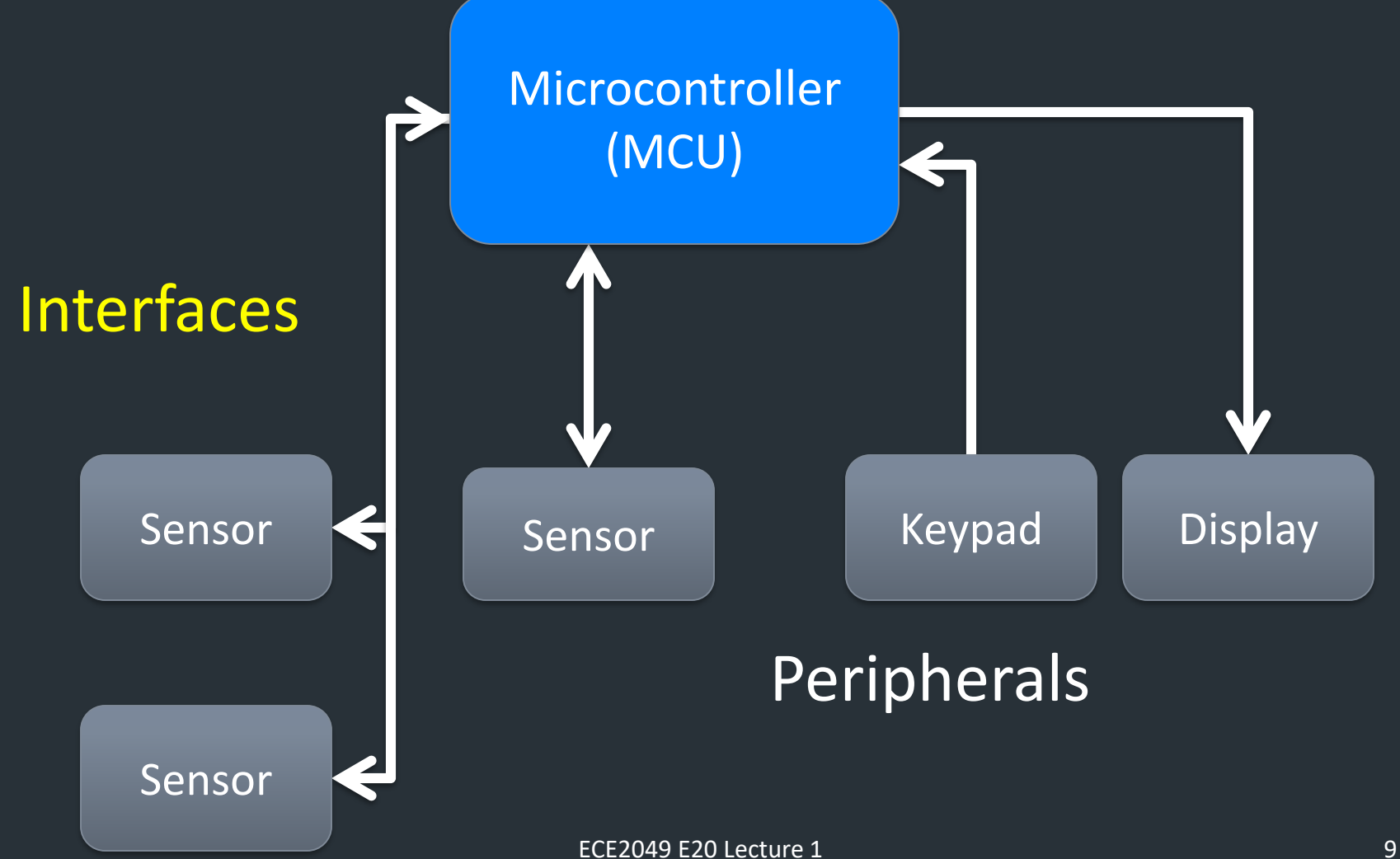

# Why do we care?

- Embedded systems are everywhere!
- Unique programming challenges
	- Limited resources
	- Interaction with hardware
	- Debugging challenges

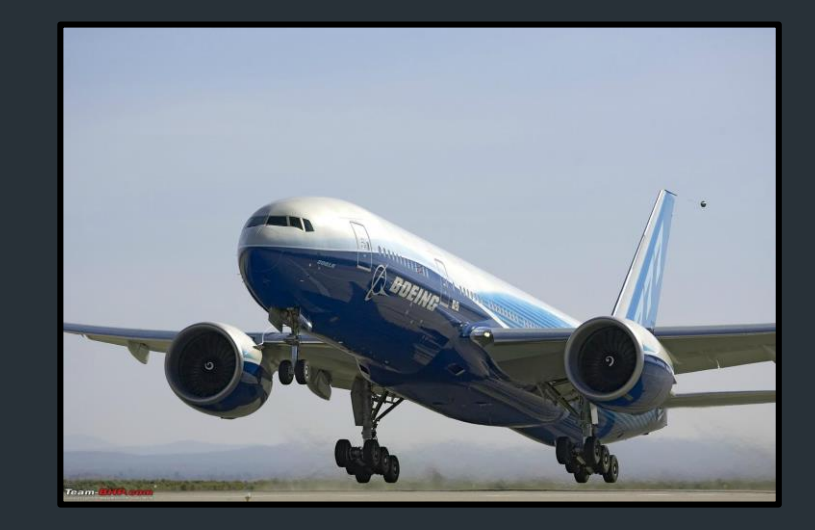

#### How will we do this?

• Example embedded platform: TI MSP430

Our coursework:

- Labs
- Homeworks
- Exams

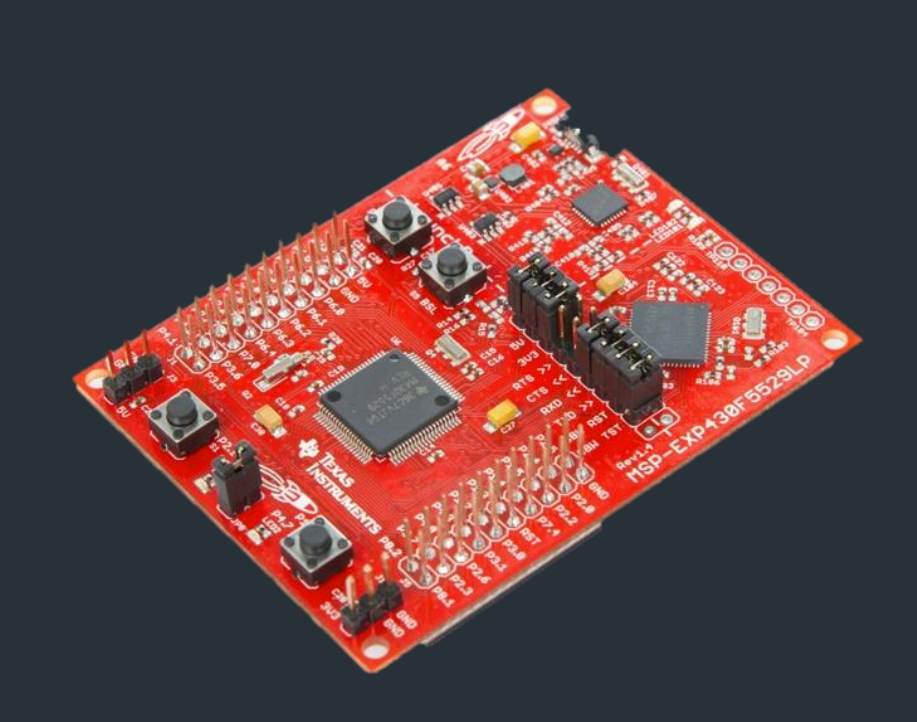

# Recommend Background

- It is expected that you have seen C programming before
- This course will help build your skills!
- A good C programming reference is helpful!

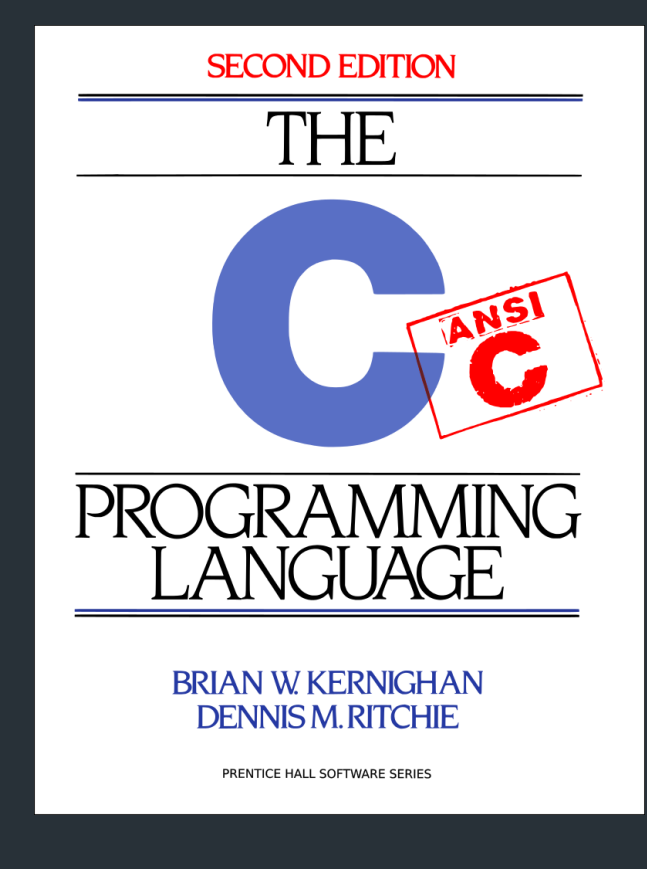

The C Programming Language,  $2<sup>nd</sup>$  Ed by Kernighan and Ritchie

#### **Logistics**

#### This is the second time ever ECE2049 has run as an online course, and my first.

#### As we navigate this term together, your patience *and feedback* are much appreciated!

#### Asynchronous Lectures

- Live lectures on Zoom
	- Tuesdays 2-3:50pm EDT
	- Thursdays 12-1:50pm EDT
	- Link to join on Canvas
- Attendance not required, encouraged if you can attend
- Extra videos on special topics may be posted separately
- Recordings will be posted on Canvas within a few hours of the lecture

#### Lecture notes

- We will try using "handout-style" notes
- A "blanked" version of the notes will go online before the lecture
	- You can print them beforehand, or just take notes in a notebook
	- Big PDF of all notes online if you want to have them printed
- I will post my completed notes on the website after lecture

### "Homework"

- Small problems assigned (usually) each lecture
- Problems discussed in next lecture
- Recommended: do them before you watch the next lecture
	- Will be due (roughly) every 2 lectures, on Tuesdays
- Goals
	- Focus on fundamental course concepts (Theory)
	- Often provides a starting point for your labs! (Practice)
	- Good practice for your exams!

# **Communication**

- Website: Materials and Lecture notes
- Canvas: Lecture videos, grades, and work submission
- Piazza
	- Announcements posted here
	- Discussion board: ask questions asynchronously!
	- Please ensure you are subscribed
- Discord
	- Lab sessions, office hours, and other meetings
	- Think of it like a virtual lab room
	- See Canvas for invite link

# Labs: The Before Times

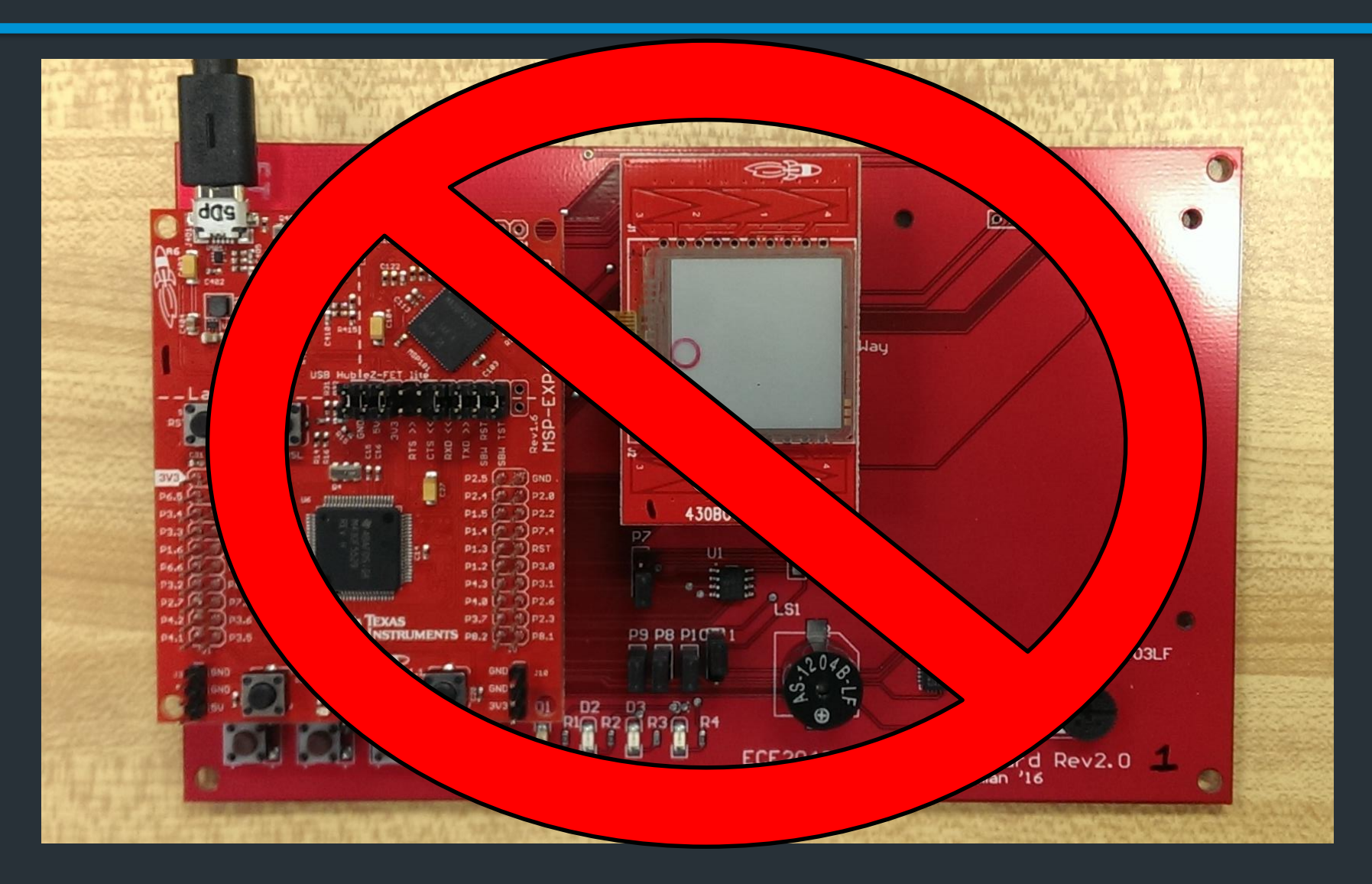

# Labs: Our Version

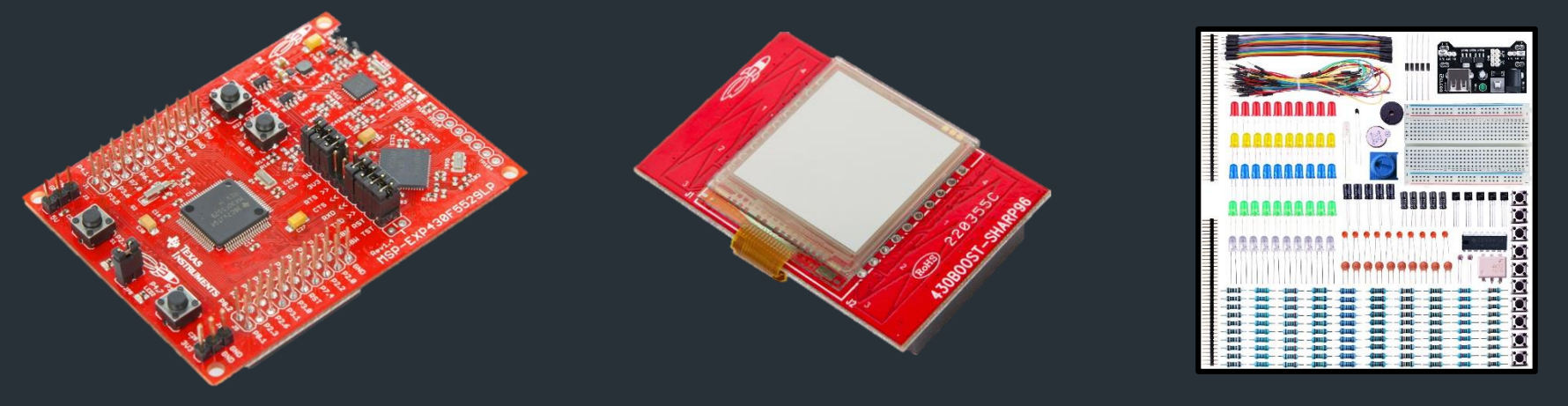

1. MSP430 Launchpad 2. LCD Display Module 3. Some common parts

- List of parts on course website
- Extra parts (#3) needed for Lab 2
	- Sample kit listed, but you can find any suitable alternative
	- List of components we will need is on website
- Optional: a cheap digital multimeter (highly recommended for debugging!)

survey" on the website. This will help me with scheduling.  $\blacksquare$  19 Once you have ordered your parts, please fill out the "Lab kit

# Logistics for Labs

- Lab assignment and intro video posted on course website
- Live lab sessions: Thursdays 2-4pm EDT via Discord
	- Similar to office hours; attendance not required
- Complete labs on your own time
- You will have questions, we will have answers!
	- Lab sessions
	- Office hours
	- Piazza
	- Join on Discord and collaborate!

# Most Logistics for Labs

- Setup instructions for TI Code Composer Studio (CCS) on course website
- When you have completed the lab, you will submit a short report explaining your work
- Stay tuned for details on signoffs/demos
- Labs are fun! This is where you will build your programming skills.

# Collaboration

- I encourage you to collaborate on labs and homeworks
	- Talk with each other on Discord!
	- Answer questions on Piazza!
- However, the solutions you write down **must be your own work.**

I would much rather spend time helping you than investigating an academic honesty case.

# Collaboration Guidelines

- Sharing of solutions is not permitted
- You can post code snippets, but don't paste your whole lab or a homework solution
	- If you're concerned, restrict your Piazza post to instructors only—we can then ask if it can be public
- Be nice. Don't say/do anything in Discord you wouldn't do in a physical lab. You are not anonymous.

# Feedback

- Don't like a lab or assignment?
- Suggestions to improve things?
- Ideas for better remote learning?

#### **Submit feedback!**

#### **See anonymous survey on course website.**

I won't know you don't like something unless you tell me!

# Wrapup

After watching this lecture, you should:

- Make sure you can access Canvas, Piazza, and Discord
- Order your lab components, fill out parts survey
- Complete the course background survey